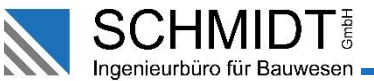

# **CONFIGURABLE ROASSAL LAYOUTS IN PDM**

**Design and Examples** 

LAYOUTS IN **EIII** 

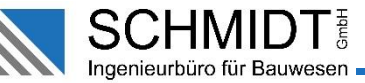

# Agenda

LAYOUTS IN **PIII** 

Main requirements

How we are using Roassal in the application

Design overview

Core solutions

Dealing with GTK and events

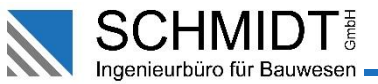

### **Main requirements**

LAYOUTS IN **EIII** 

- Different general views of data hierarchies  $\bullet$
- Personal focus views
- Generic way to integrate complex data structures
- Extending the application based on existing patterns

- LAYOUTS IN PIII -

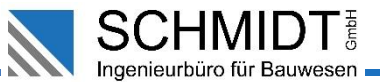

### Legacy application

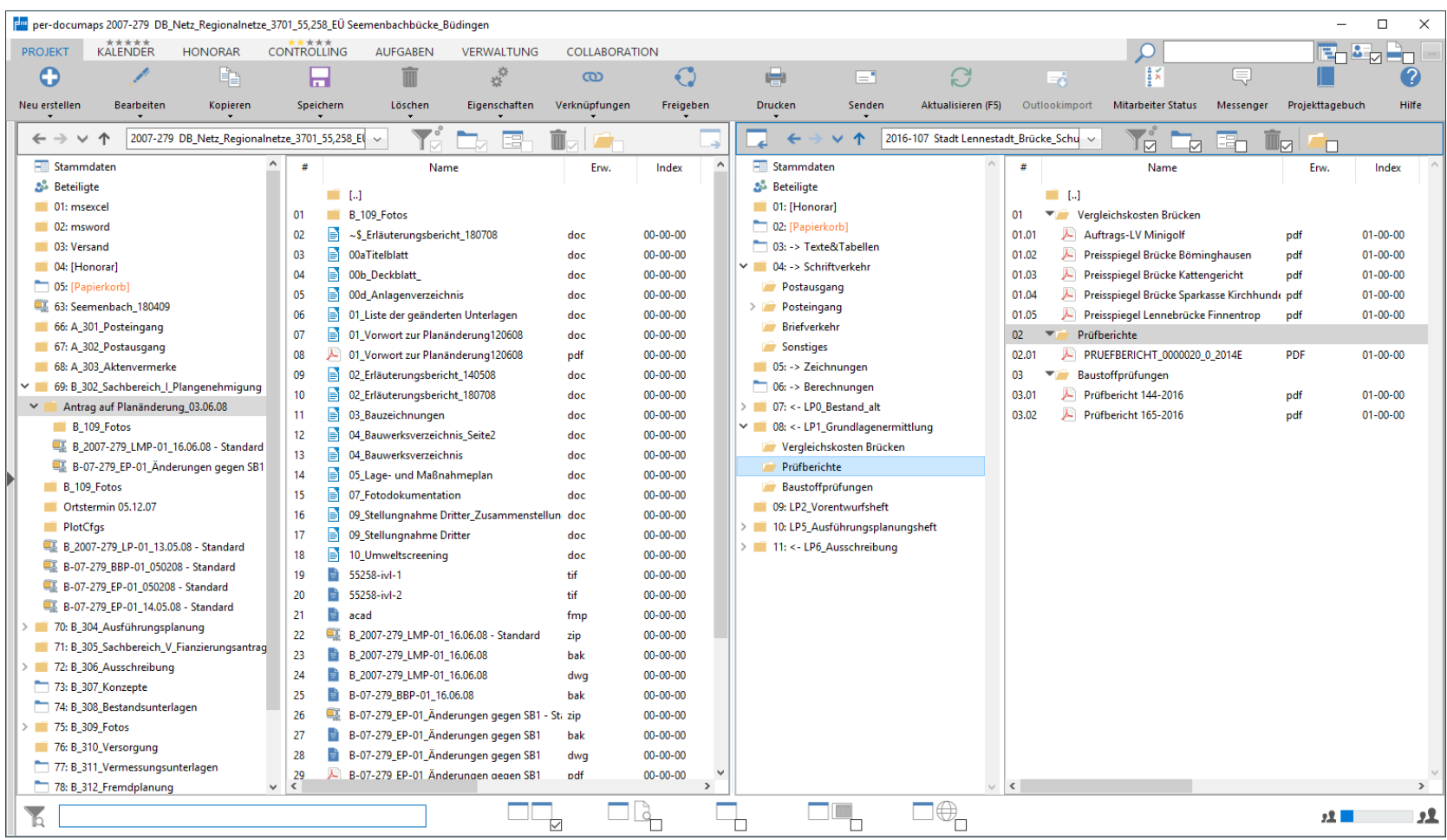

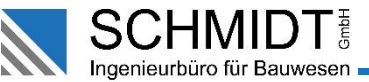

### First new approach in 2019

LAYOUTS IN **EIII** 

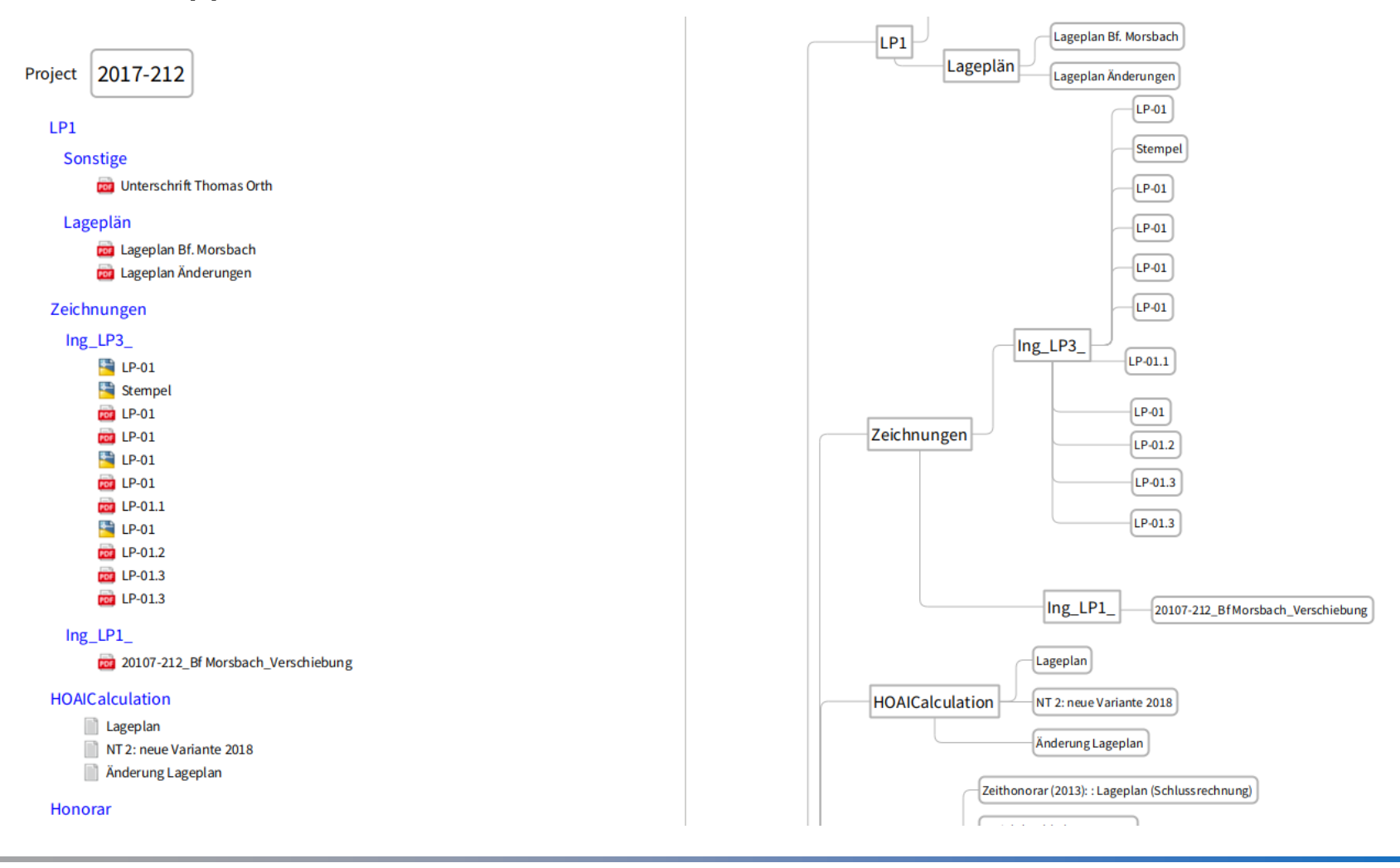

### LAYOUTS IN **PIII**

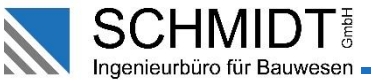

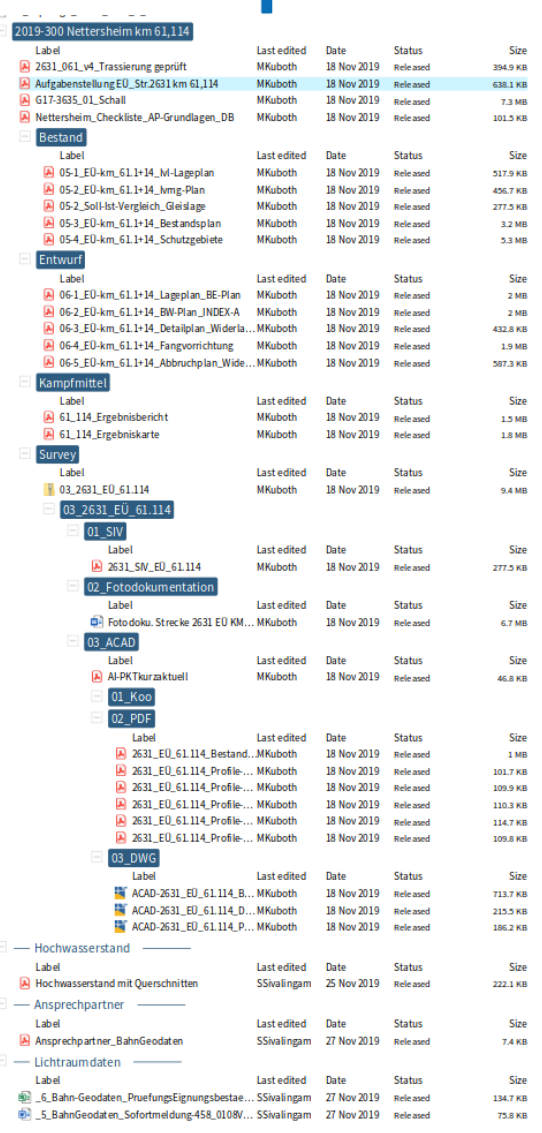

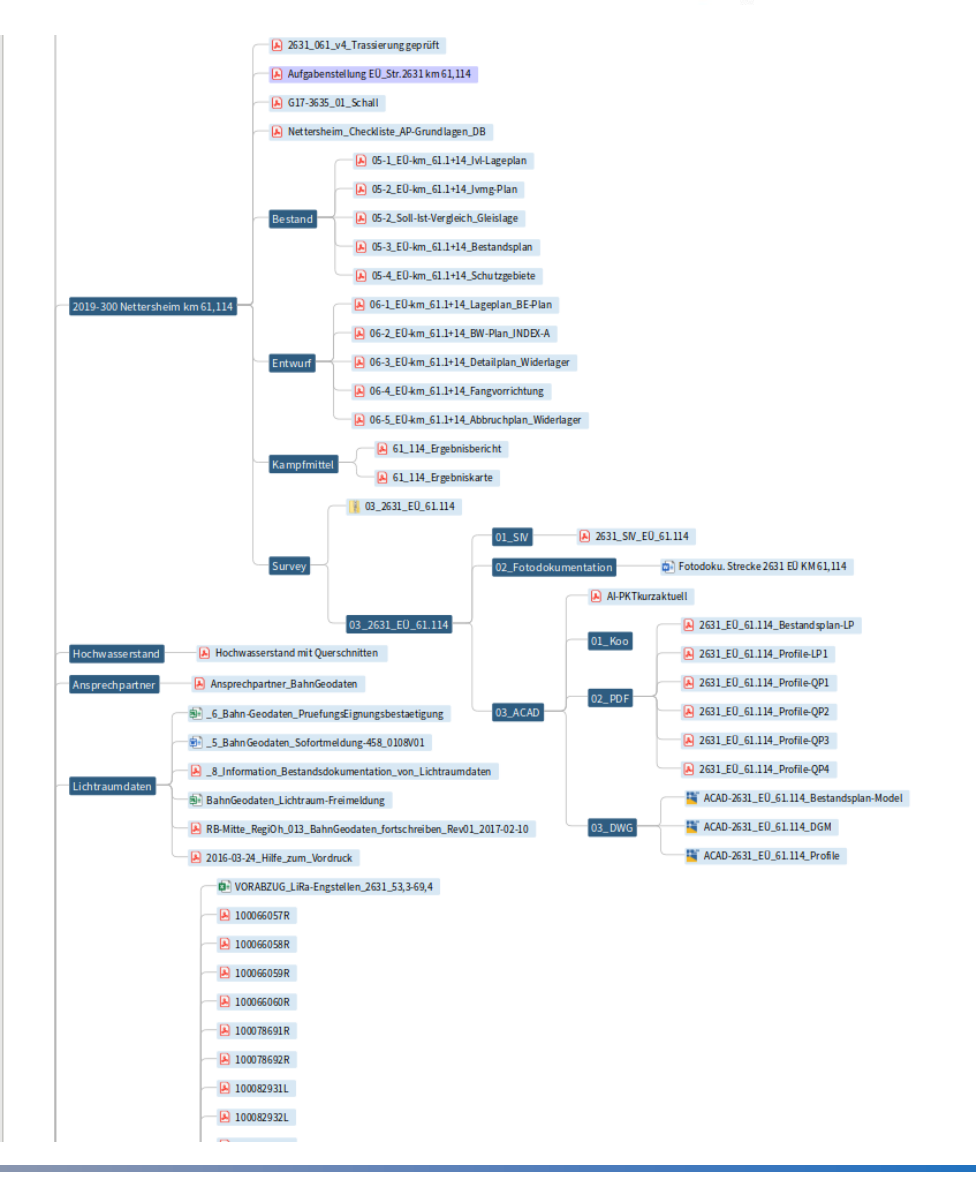

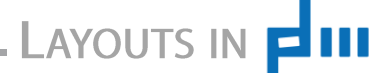

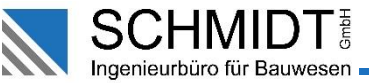

### 2019-130

 $\overline{\phantom{a}}$ 

Fees

### Einleitungsantrag §§8-10 WHG Jäger

#### Label **Last edited Date** Size **Status**  $\frac{1}{2}$  Zeithonorar (2013): : Einleitantrag nach Aufwand (Schlussrechnung) AKönig 08 Sep 2020 Released 321.5 KB Projektbuchhaltung2021\_01 **SStingl** 19 Feb 2021 Released 7.5 MB Trash Variants

LP4\_Approval design Book

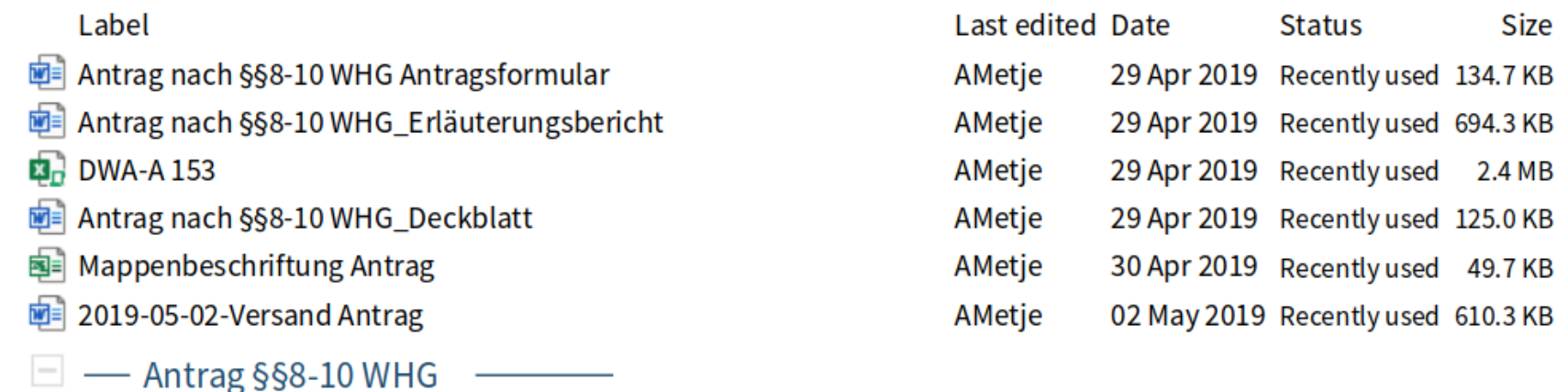

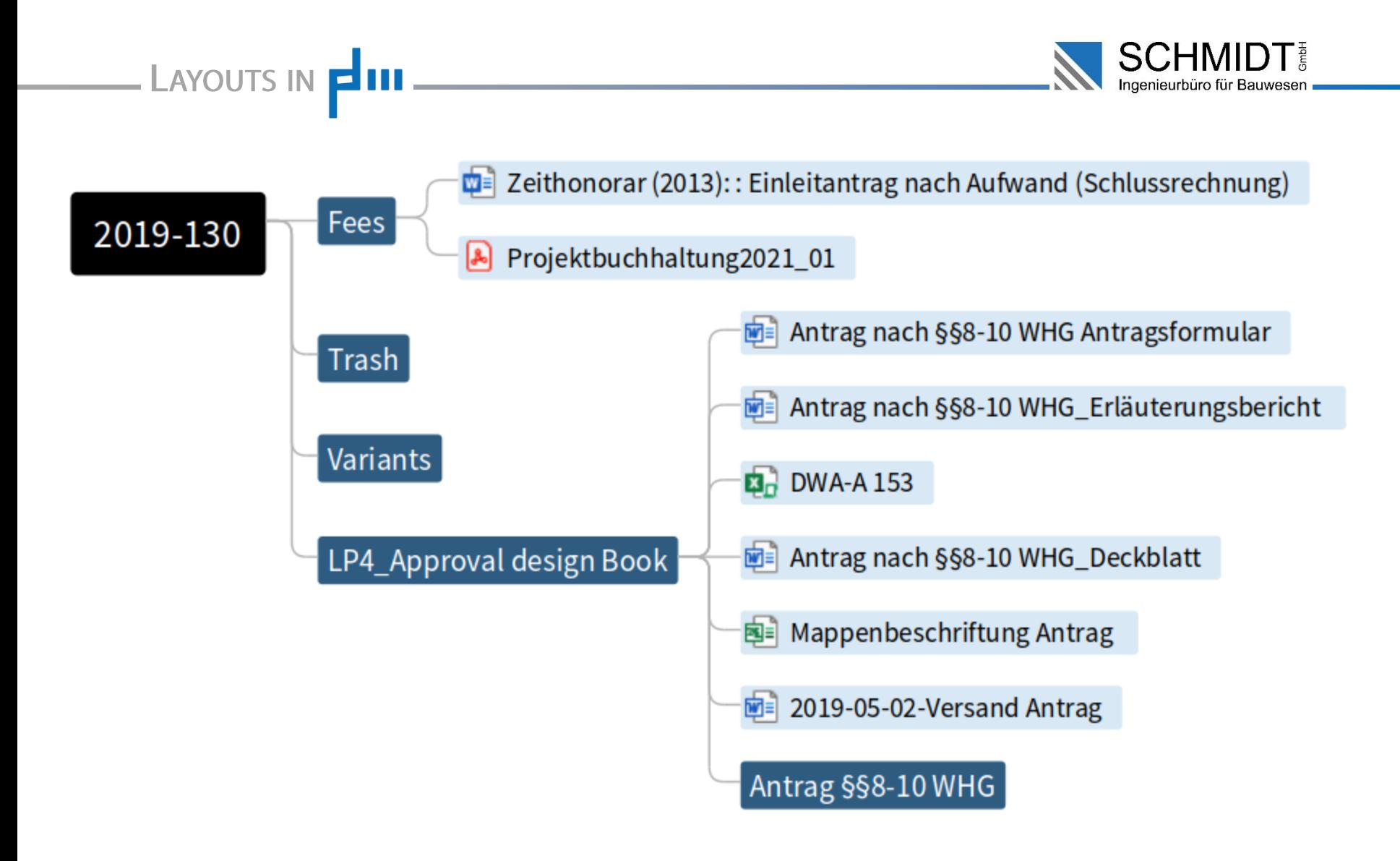

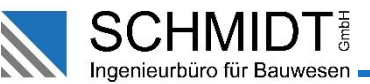

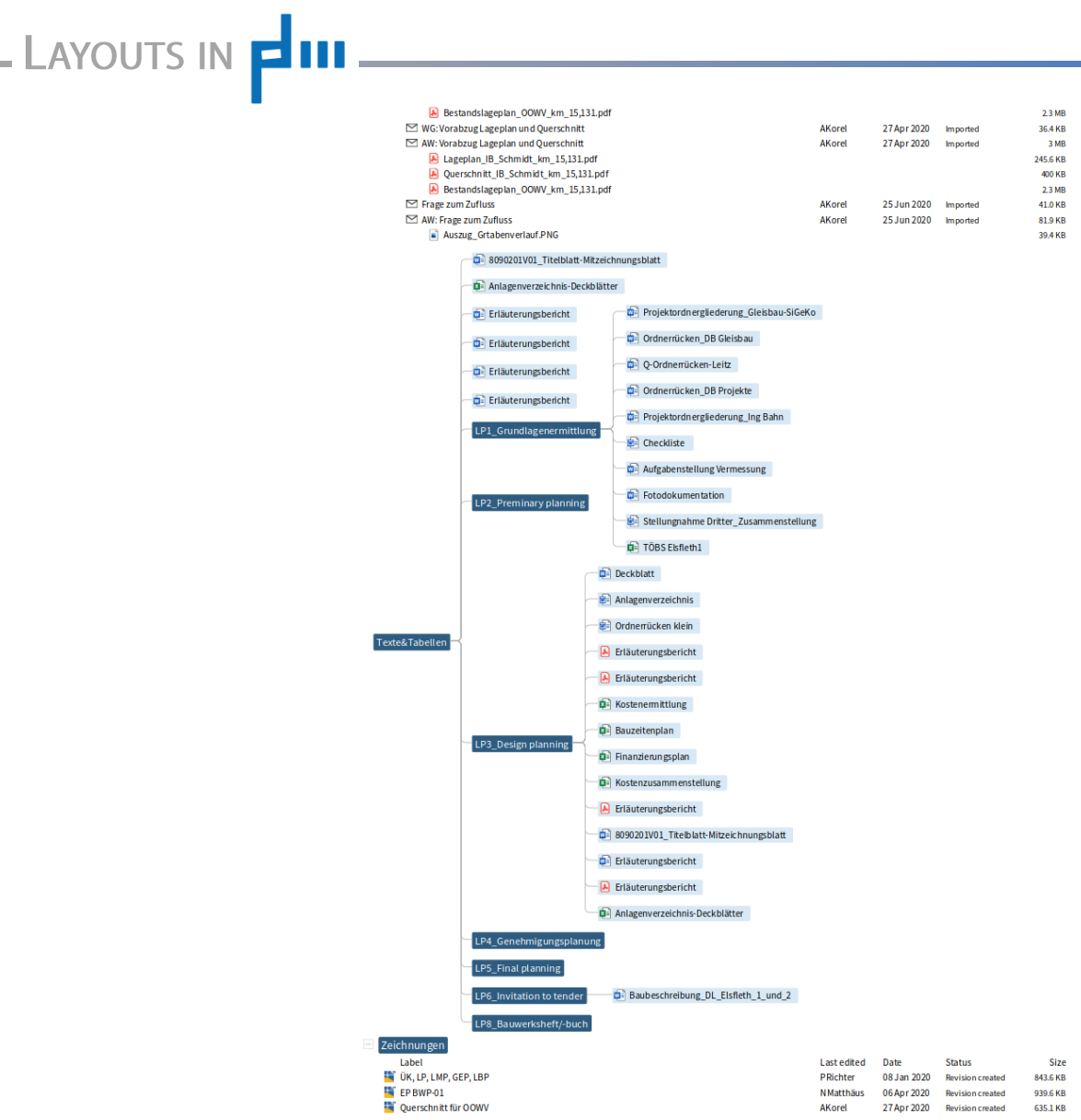

### LAYOUTS IN **LIII**

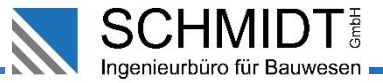

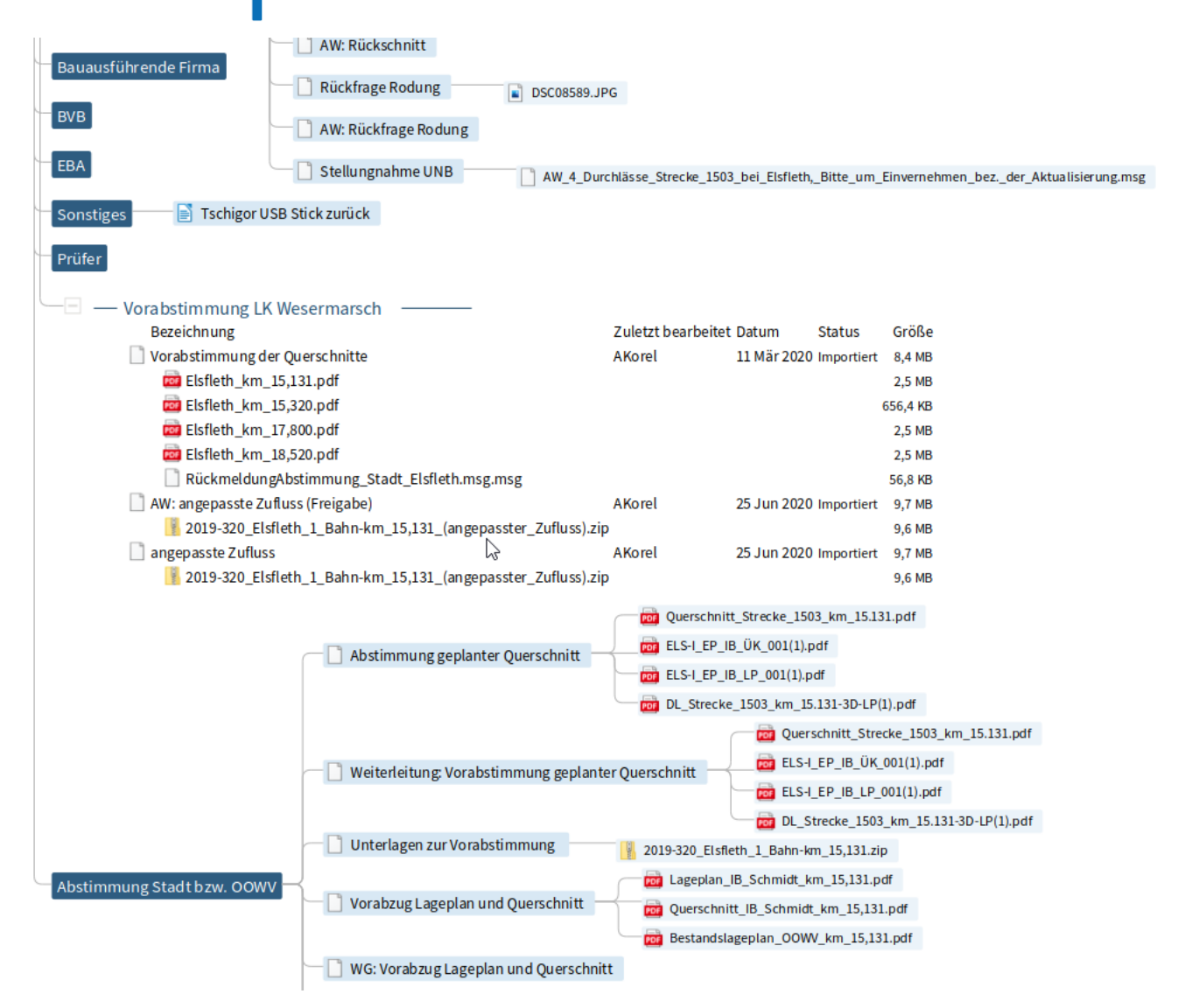

### LAYOUTS IN **EIII**

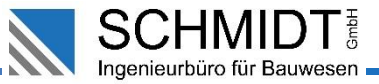

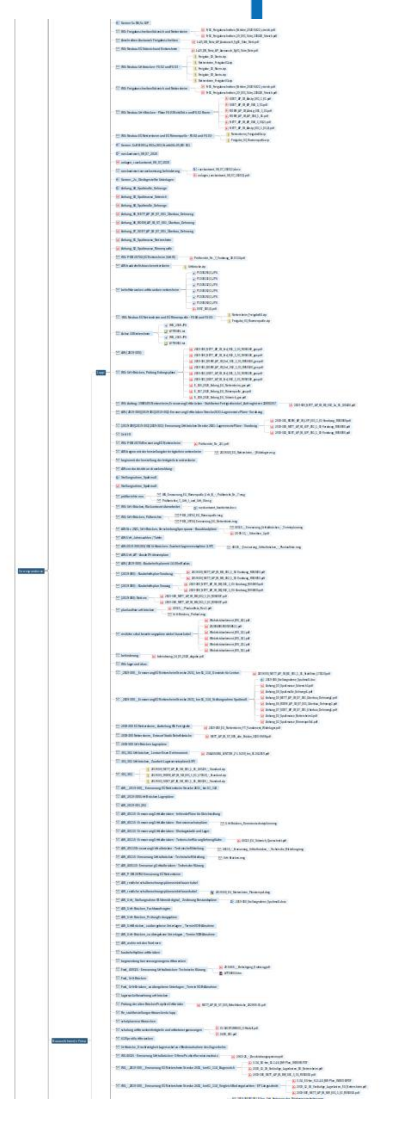

Zooming out extremely allows to display filtering results als overlays of matching nodes in normal size

LAYOUTS IN **EIII** 

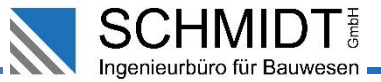

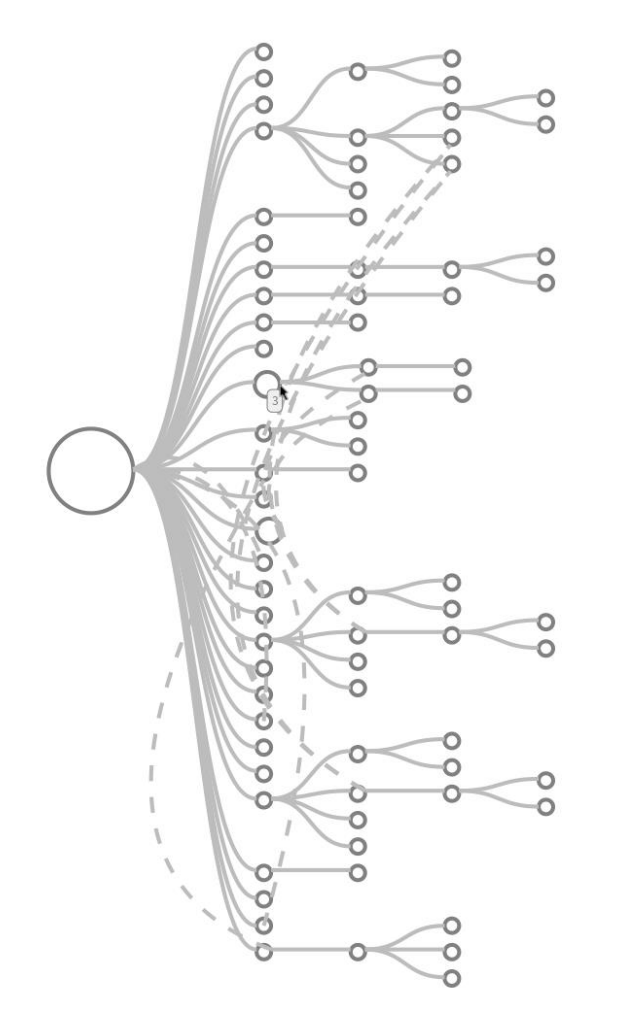

Tree nodes may be reduced to abstract shapes representing a simple attribute, e.g. children count

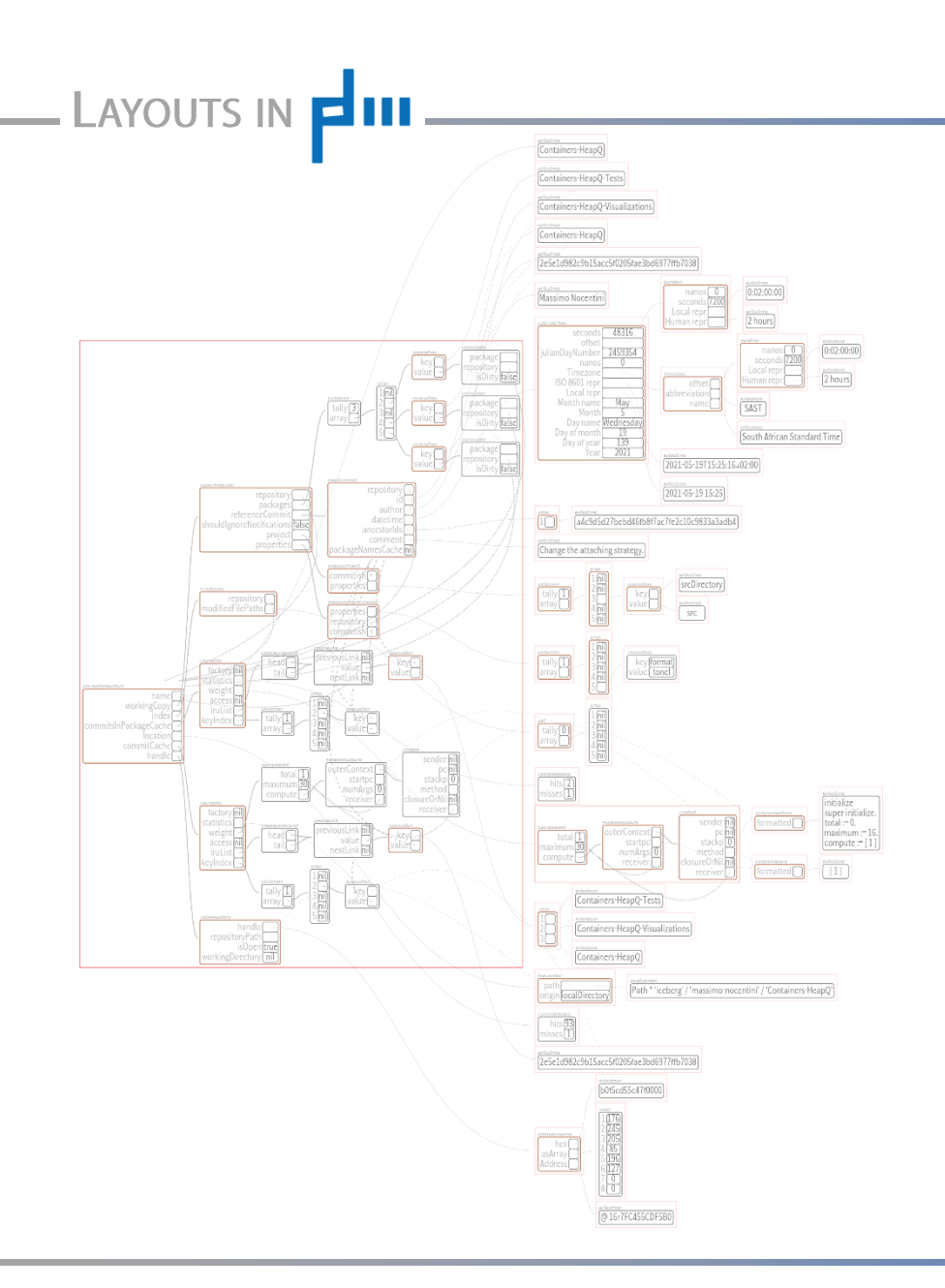

Arbitrary structured and connected information nodes may be included as subareas in a "topological tree layout".

**SCHMIDT** 

Ingenieurbüro für Bauwesen

For that, we introduced reflective data containers for our main types of ApplicationItem.

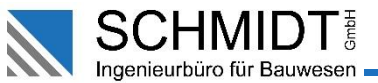

# Main objects involved

**Roassal Shapes** 

LAYOUTS IN **EIII** 

PDM Shapes (introducing a special grouping concept)

Arrangers processing configured "Shape View Definitions" for Application Items of a canvas representing a "Board"

Application Items representing "nodes" of the Board hierarchy created on mapped database objects

Database objects contained in a "Root Data" container where one container may be used by many Boards

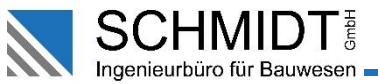

### **Core solutions**

LAYOUTS IN **EIII** 

- Control layout details and general behaviour by "Shape View Definitions"
- Use reflective typed containers and slot definitions to avoid arranger objects to have knowledge about data and types
- Details of appearance and formatting are soft coded in CSS format •

CSS lookup internally is detecting variants:

```
.historyTime {
            conditionalLimit: "";
            textFormat: ".[date-large] ?[dd_MMM_yyyy] #[ ] .[date-small] ?[hh:mm]";
}
.historyTime {
            conditionalLimit: "[$=current(d,0)]";
            textFormat-de-: ".[date-small] #[heute ] .[date-large] ?[hh:mm]";
            textFormat-en-: ".[date-small] #[today ] .[date-large] ?[hh:mm]";
}
```
# LAYOUTS IN **EIII**

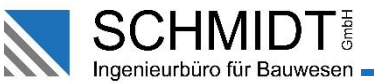

# Shape setup

Over all Appltems: - resolve hierarchy configuration roots

For each Appltem:

- assign style classes and configs
- create ShapeGroups and Shapes
- (e.g., entity" and , children")
- assign Arrangers to ShapeGroups
- (using conditional configs)

Over all ShapeGroups:

- collect extent predictions (min, max, opt) top down
- compute final extents
- bottom up
- adapt shapes to assigned extents
- update shape positions

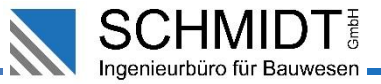

### Interview with Juan Linietsky

LAYOUTS IN **EIII** 

Translated quotation from German computer magazine c't, issue July 6th, 2019:

Q: How do you prevent the software from bloating?

Linietsky: By rewriting. After each project implemented with Godot, Ariel Manzur (co-author of Godot) and I looked at the code - and rewrote it. We did that three, four, maybe five times. Therefore, the current state is now really good. ... Sometimes we talk for several months before we implement something new. I think, that is also the reason why Godot is so small and efficient.